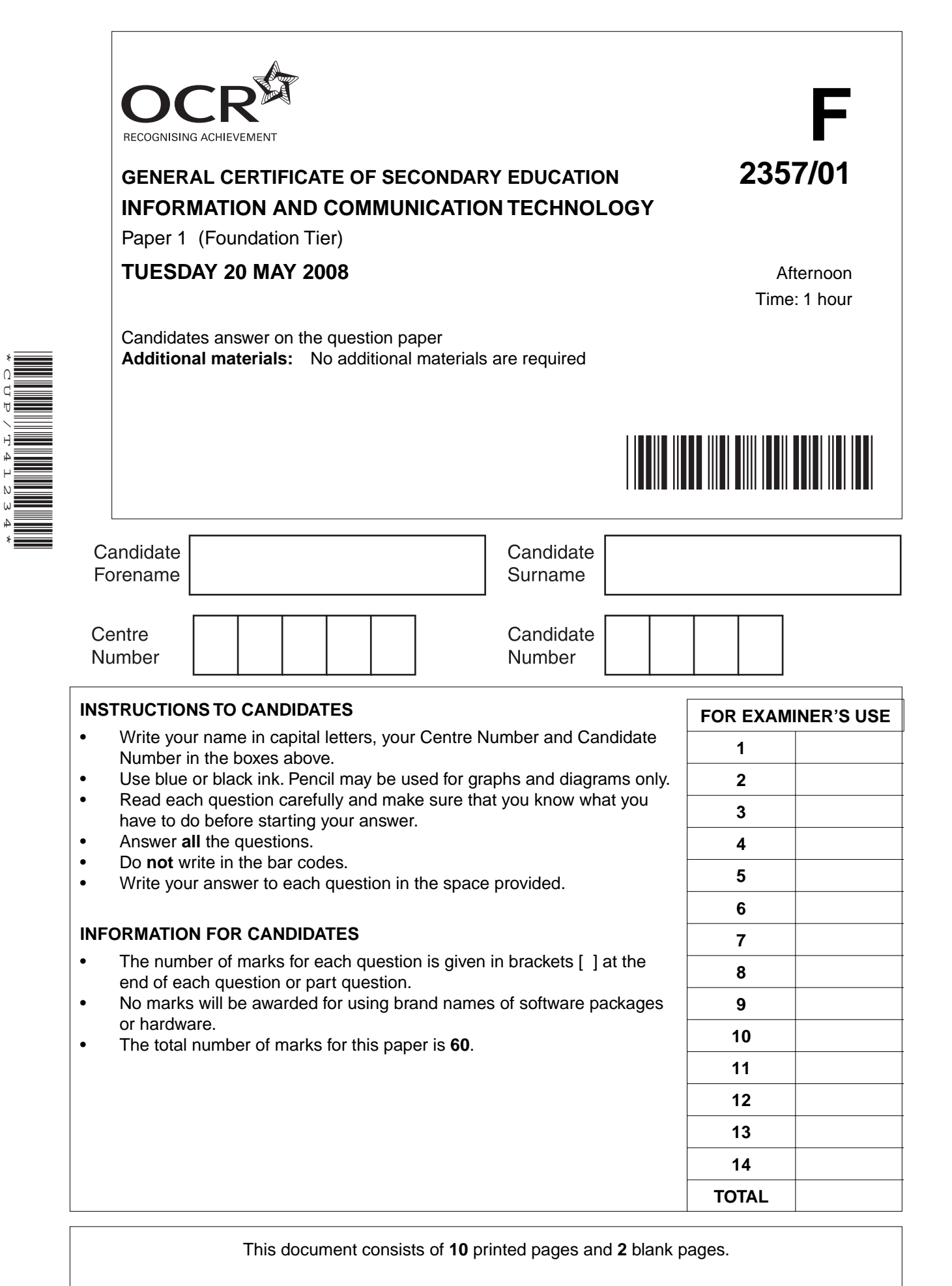

SP (SJF4591/CGW) T41234/6 © OCR 2008 [100/1116/X] OCR is an exempt Charity **[Turn over**

\*CUP/T41234\*

**1** Five devices are shown below.

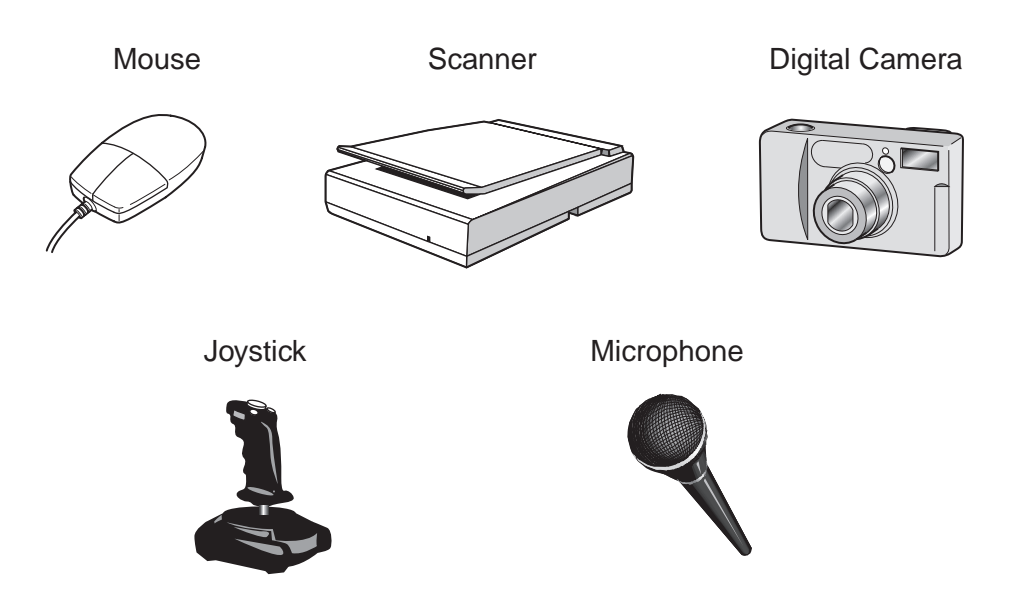

Complete the table below to show which of these devices is most suitable for each task.

The first one has been done for you.

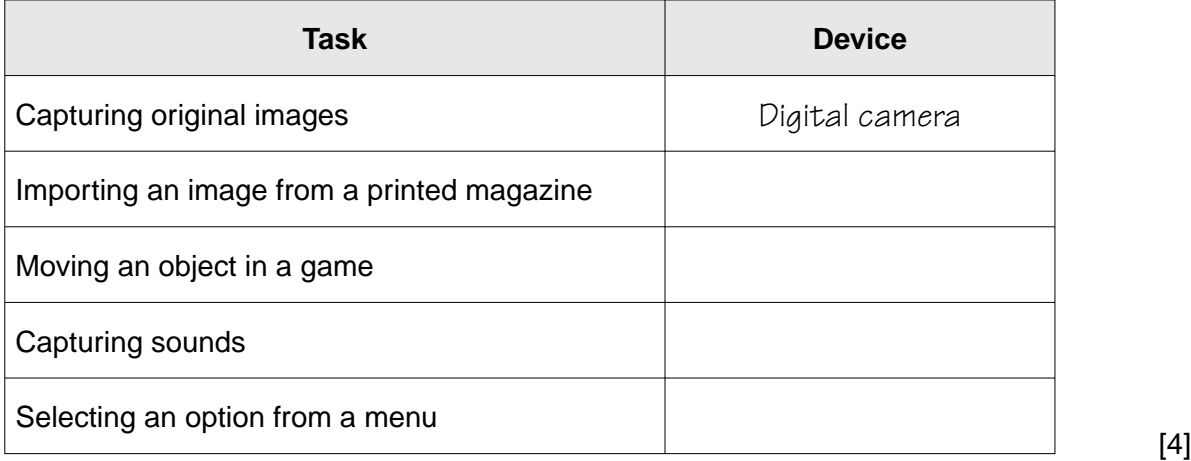

**2** The following devices are used in a school library.

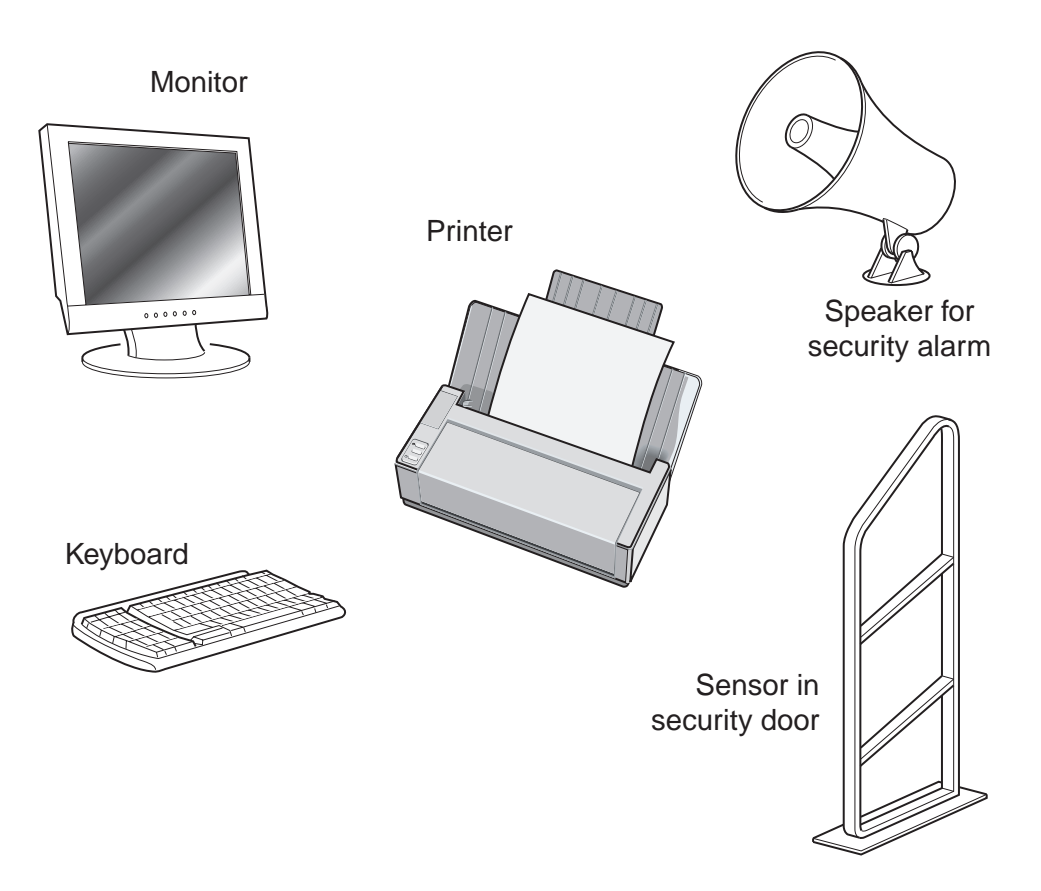

Tick **one** box in each row to show whether the device is an input or an output device.

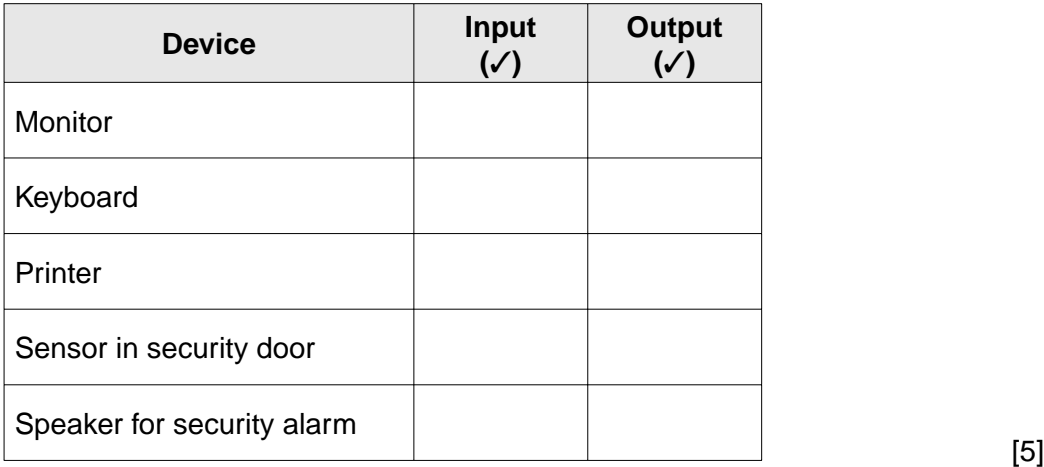

**3** Tick **one** box in each row to show whether each item is hardware or software.

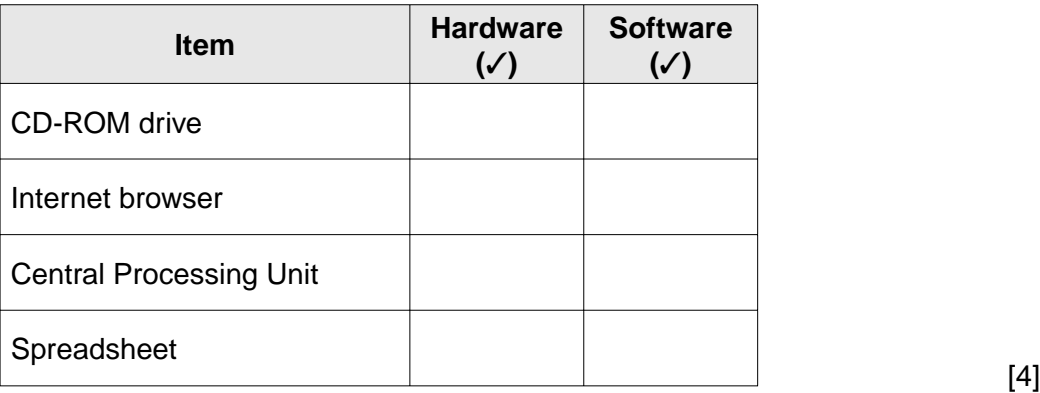

**4** Use the processes listed to complete the table below.

The first one has been done for you.

### **editing exporting formatting importing scanning searching sorting**

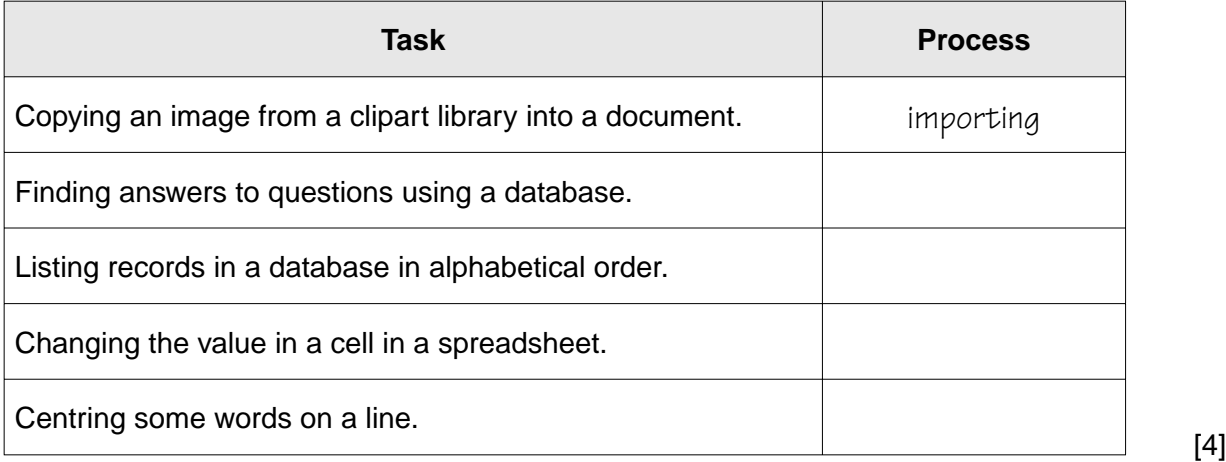

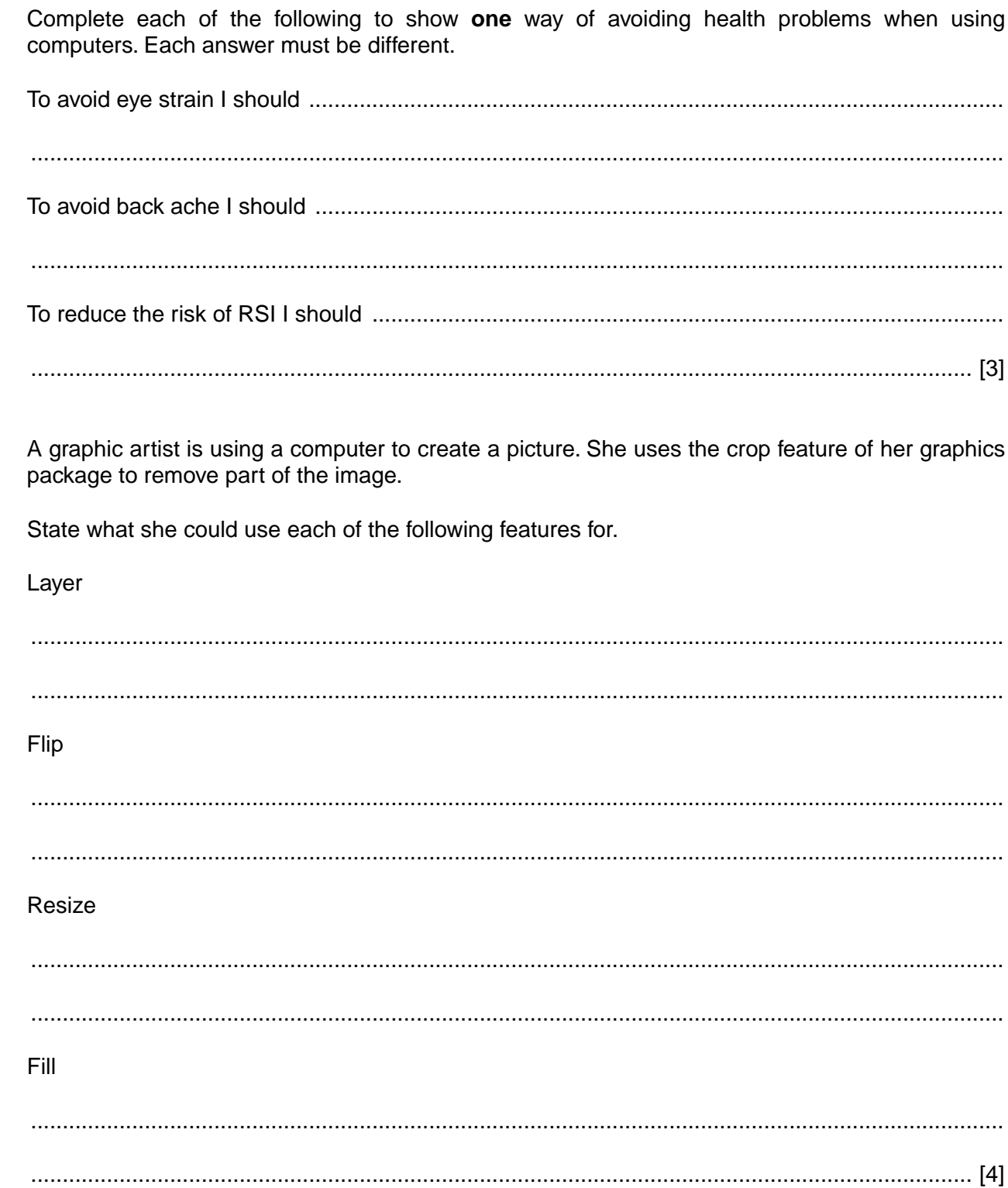

 $\overline{\mathbf{5}}$ 

 $6\phantom{a}$ 

**7** Ruth is organising the annual school play and keeps a database of the cast details to show when they are available for rehearsals. Her database is shown below.

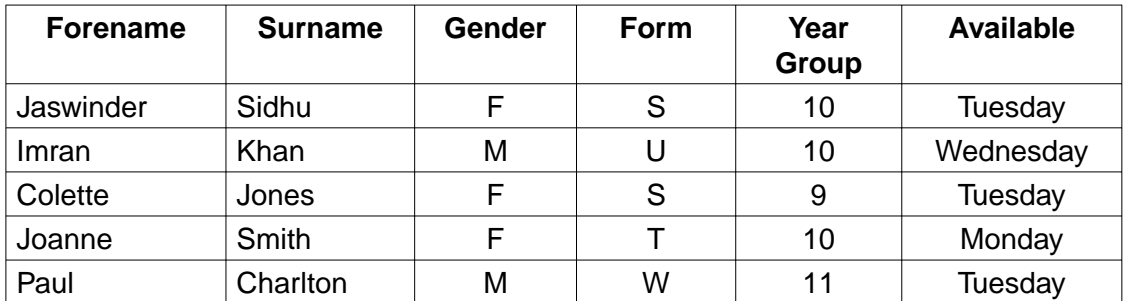

 **(a)** Ruth has used M and F instead of Male and Female in her database.

Give **two** reasons why she has done this.

Reason 1 .................................................................................................................................. ................................................................................................................................................... Reason 2 .................................................................................................................................. .............................................................................................................................................. [2]  **(b)** When Ruth entered the cast details into her database, she verified them.  **(i)** Give **one** way that Ruth could verify her data. ........................................................................................................................................... ...................................................................................................................................... [1]  **(ii)** Why does Ruth verify her data? ........................................................................................................................................... ...................................................................................................................................... [1]  **(c)** Ruth sorts the data into ascending order of year group. Which person now appears at the top of the list? .............................................................................................................................................. [1] (d) Ruth uses the following query on the database.

#### Form =  $S$  OR Form = U

How many students does she find?

- 
- (e) Ruth wants to view the details of the girls in Year 9 who are available for rehearsal on Tuesdays.

Write a suitable query that she could use to find these in her database.

- 
- (f) Describe three ways that Ruth could use ICT to advertise the play.

8 Photo-editing software can be used to alter photographs.

Explain why these alterations may not be appropriate.

**Turn over** © OCR 2008

**9** Phillip is buying ingredients for his cookery lesson. He keeps the details of his spending in the spreadsheet shown below.

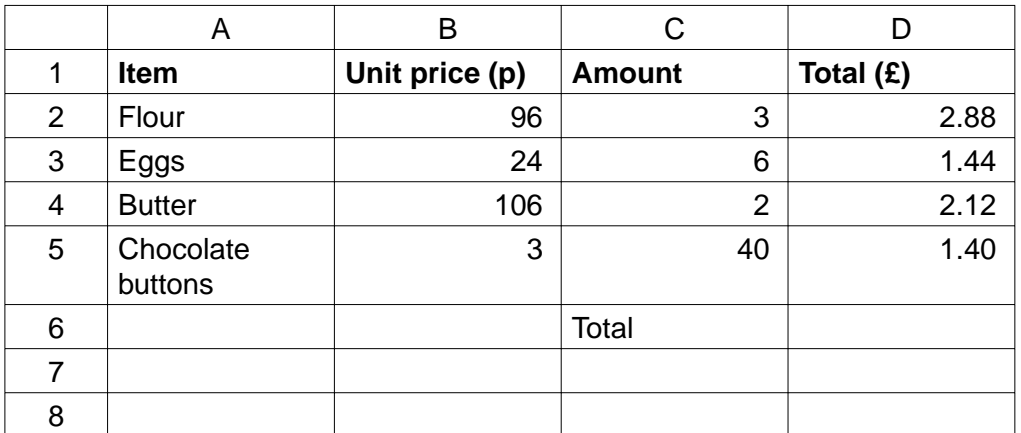

 **(a)** Give the cell reference of **one** cell containing a formula.

.............................................................................................................................................. [1]

 **(b)** The price of flour goes down to 95p.

Give the cell reference of the cell he must change.

.............................................................................................................................................. [1]

 **(c)** Give the cell reference of **one** cell that will change automatically if the price of flour is changed.

.............................................................................................................................................. [1]

 **(d)** Phillip now wants to calculate the total he has spent.

Write down the most suitable formula for calculating the total in cell D6.

.............................................................................................................................................. [2]

**10** Complete the table below to show the process used to carry out each of the tasks shown.

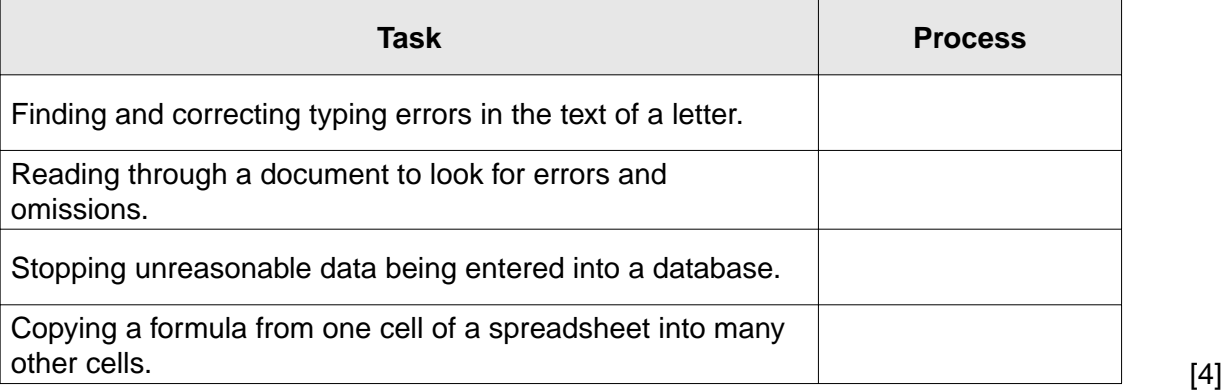

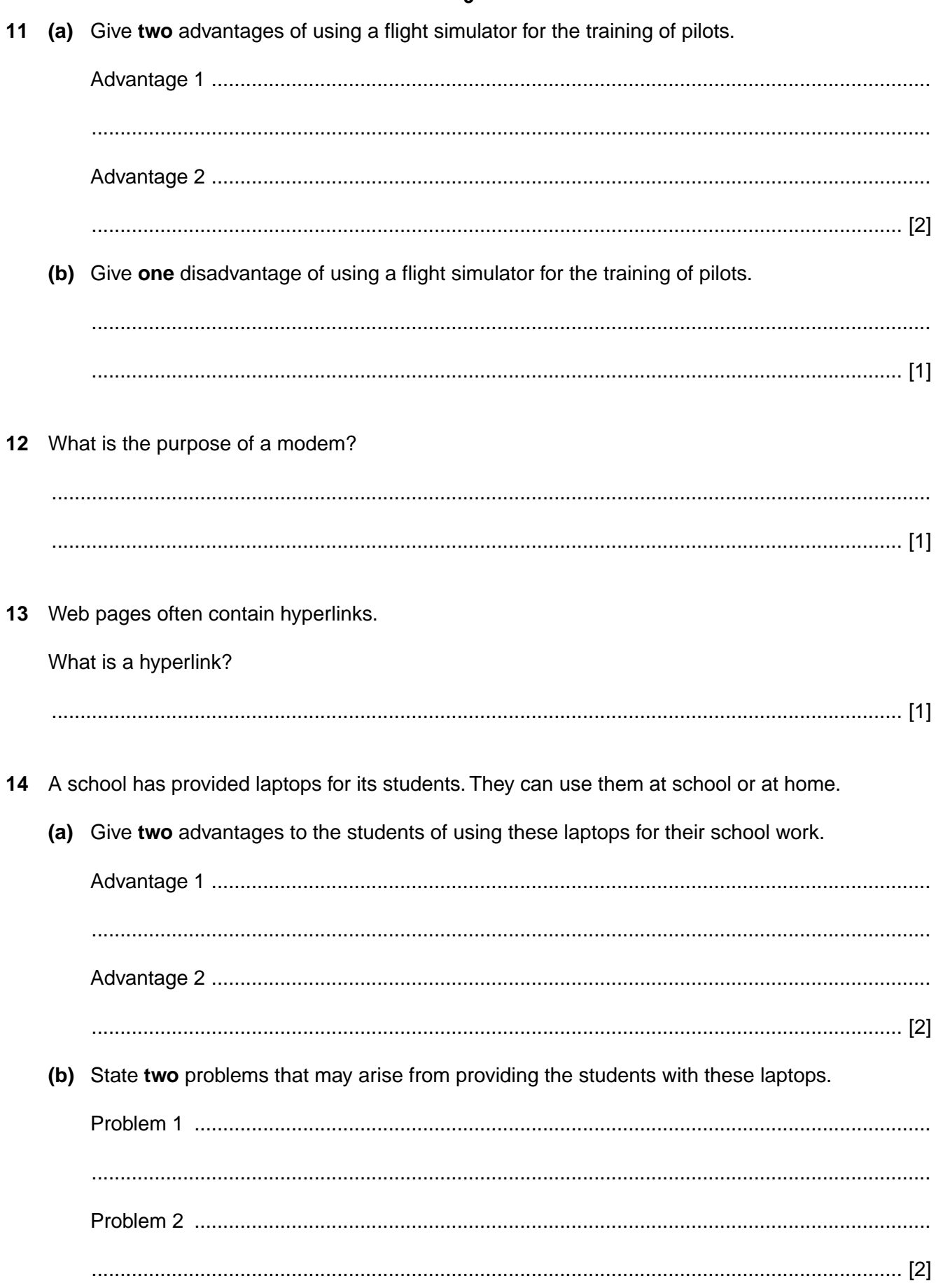

 $\overline{9}$ 

**BLANK PAGE**

# **PLEASE DO NOT WRITE ON THIS PAGE**

**BLANK PAGE**

# **PLEASE DO NOT WRITE ON THIS PAGE**

#### **PLEASE DO NOT WRITE ON THIS PAGE**

Permission to reproduce items where third-party owned material protected by copyright is included has been sought and cleared where possible. Every reasonable effort has been made by the publisher (OCR) to trace copyright holders, but if any items requiring clearance have unwittingly been included, the publisher will be pleased to make amends at the earliest possible opportunity.

OCR is part of the Cambridge Assessment Group. Cambridge Assessment is the brand name of University of Cambridge Local Examinations Syndicate (UCLES), which is itself a department of the University of Cambridge.